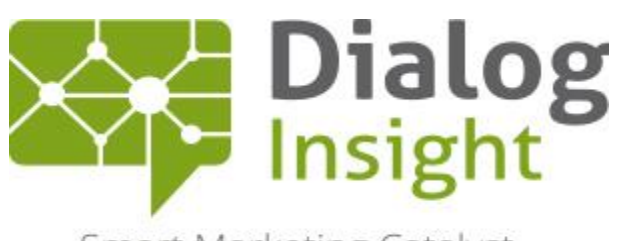

Smart Marketing Catalyst

# DI# language

User guide 19/4/2016

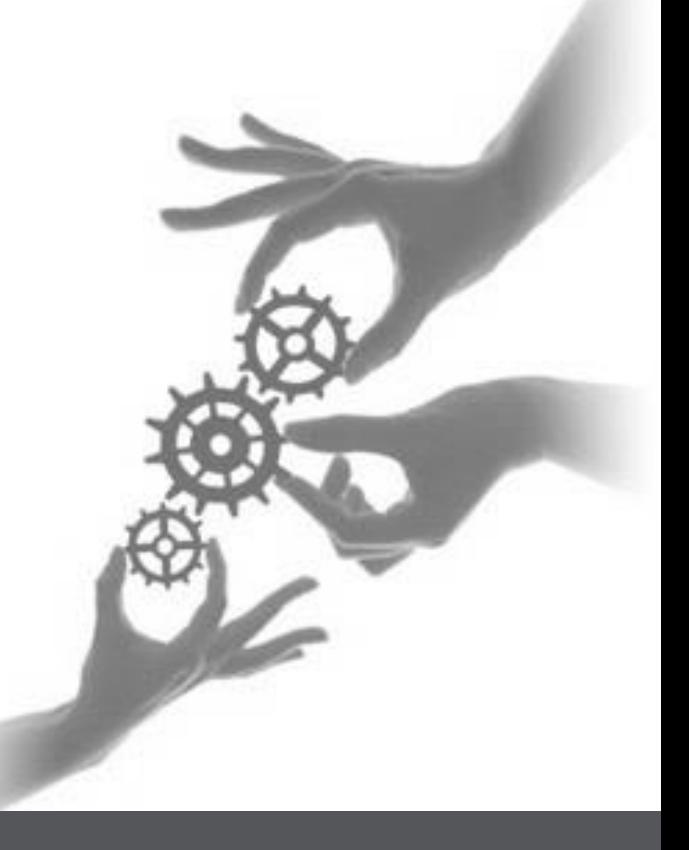

Canada • France • Russia

dialoginsight.com

 $\mathbf{1}$ 

## **Table of contents**

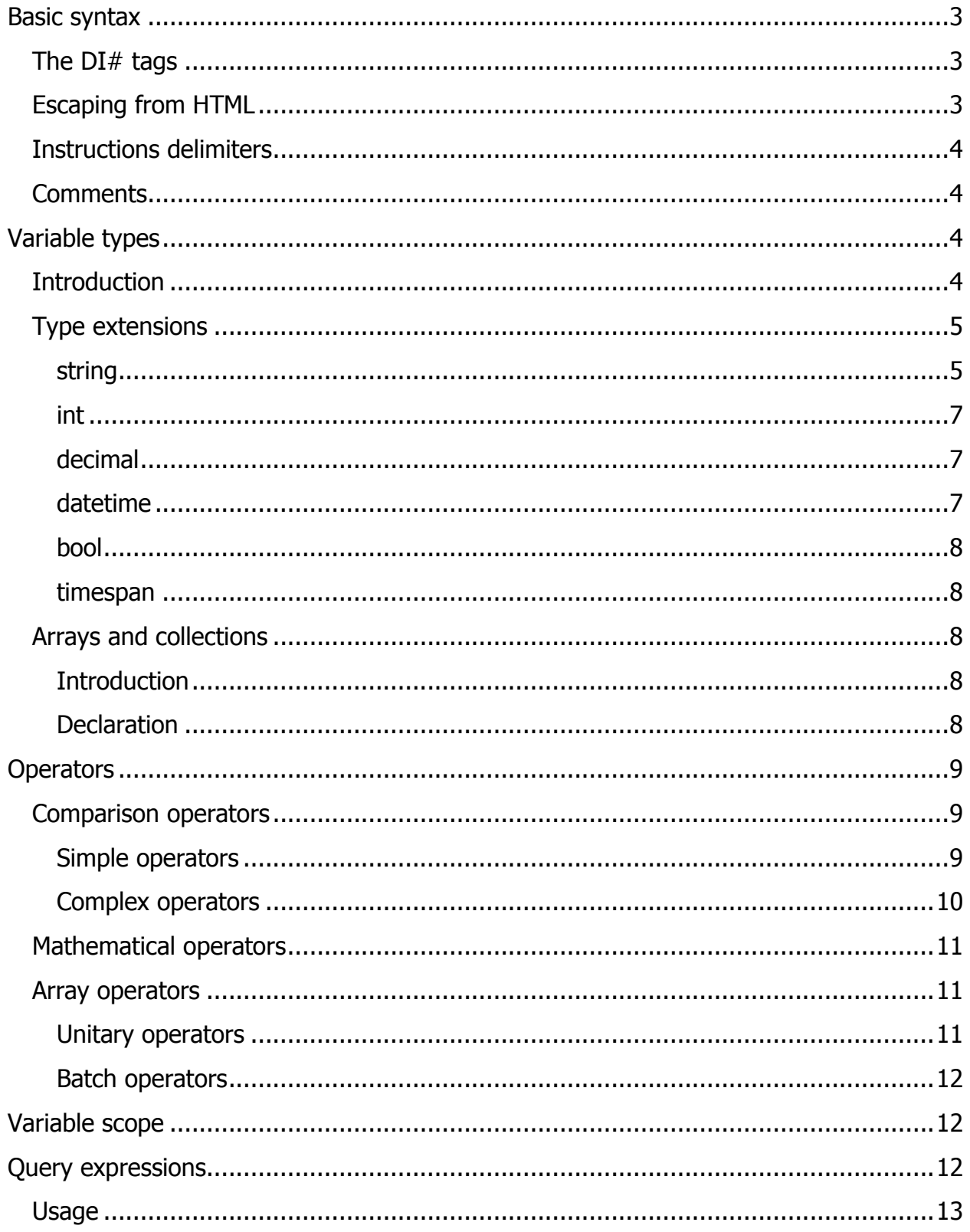

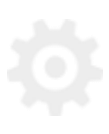

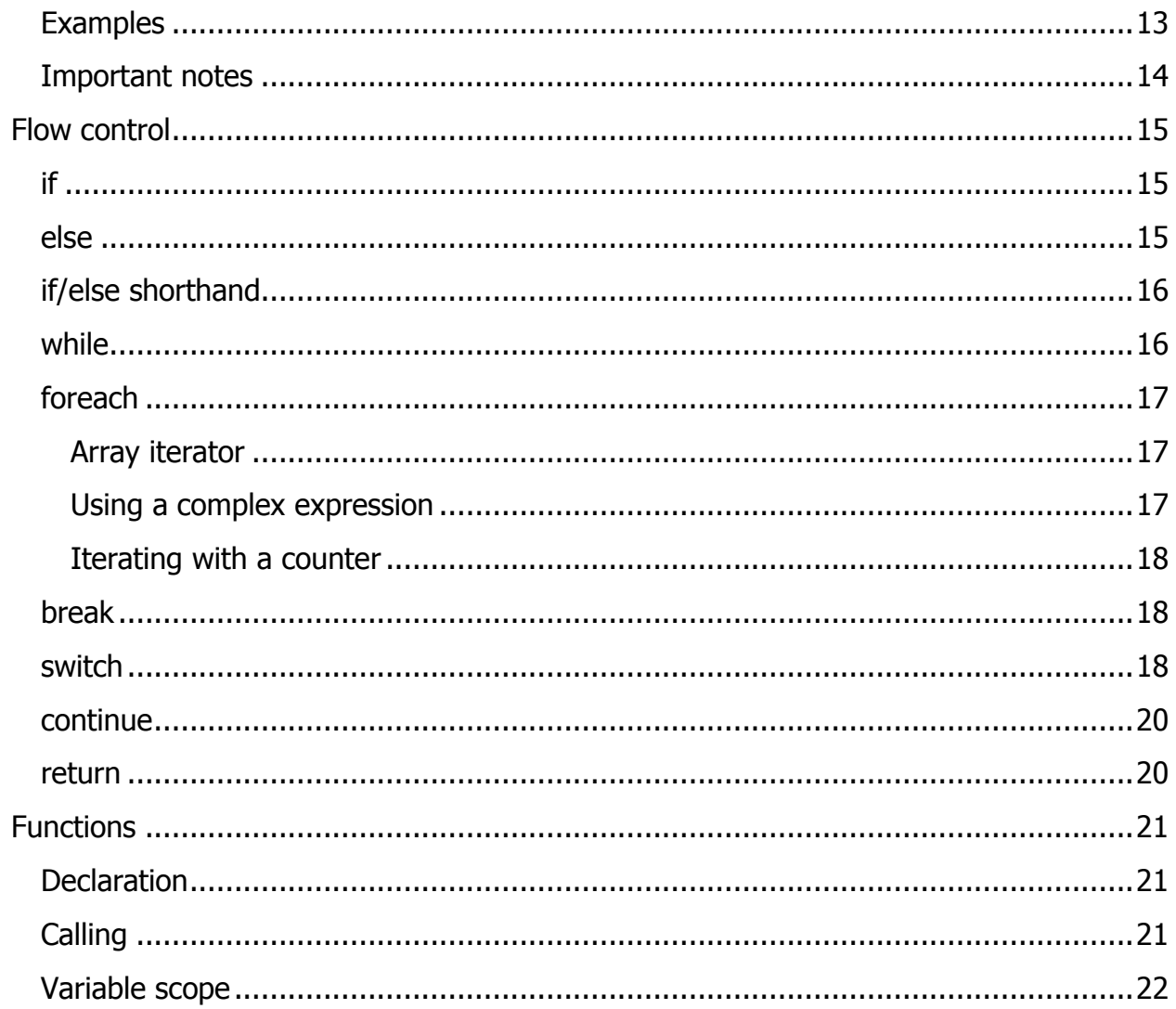

$$
\overline{\mathbf{Q}}
$$

## <span id="page-3-0"></span>**Basic syntax**

## <span id="page-3-1"></span>**The DI# tags**

When the compiler processes code, it looks for these opening and closing tags **[[** and **]]** indicating the boundaries of the code that needs to be parsed. Everything outside the DI# opening and closing tags is ignored. Inside those tags, if you want to display simple text that should not to be interpreted as code, you can use the **output.write(...);** method. If there is only a single operation between the tags, you can use the **[[=… ;]]** shortcut.

Example : The following code **[[=**"text"**;]]** is a shortcut for **[[**output**.**write**(**"text"**);]]**

## <span id="page-3-2"></span>**Escaping from HTML**

Everything outside the opening/closing tags is ignored by the compiler, which allows DI# code with mixed contents. DI# code can be inserted in HTML documents to create templates, among other things.

```
\langle p \rangleThis will be ignored by the compiler and displayed by the browser.\langle p \rangle[[="This will be analyzed by the DI# compiler.";]]
<p>This will also be ignored by the compiler and displayed by the 
browser.</p>
or
p>This will be ignored by the compiler and displayed by the browser.p[[output.write("This will be analyzed by the DI# compiler.");]]
<p>This will also be ignored by the compiler and displayed by the 
browser.</p>
```
#### **Example : Advanced escaping using conditions**

```
[[if(a > b){]]
  This will be displayed if the expression is true.
[[} else {]]
  Otherwise, this will displayed.
[[}]]
or
[[
if(a > b)
{
     output.write("This will be displayed if the expression is true.");
}
else
{
     output.write("Otherwise, this will be displayed.");
}
]]
```
In this example, the compiler will ignore blocks where the condition is not met, even if they're outside the DI# opening/closing tags. If the above condition is true, all the code contained in the *else* condition will not be evaluated since the DI# interpreter will skip the blocks where the condition is false.

### <span id="page-4-0"></span>**Instructions delimiters**

Like  $C#$ , Perl or PHP, the DI# language requires instructions to be terminated by a semicolon. The closing tags do not imply the end of a statement, the semicolon is mandatory.

### <span id="page-4-1"></span>**Comments**

DI# allows for two types of comments: single-line or multiline. Single-line comments can be an entire line or just the last part of one. Begin your comment with **//** and everything for there to the end of the line will be ignored by the compiler. Multiline comments can stretch over a large chunk of code. Begin your comment with **/\*** and finish it with **\*/** Everything in-between will be ignored by the compiler.

## <span id="page-4-2"></span>**Variable types**

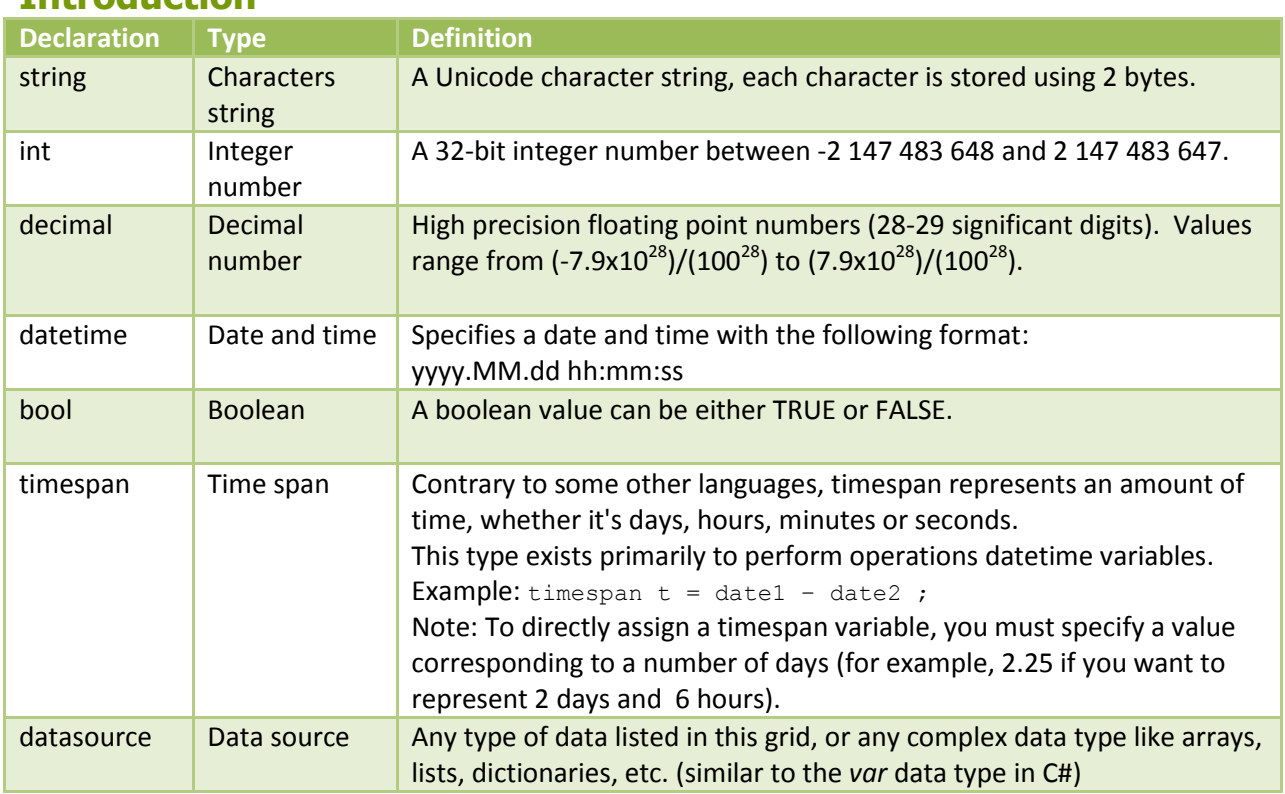

#### <span id="page-4-3"></span>**Introduction**

In order to be compatible with projects or relational tables that include nullable fields, some of the data types allow for null values. However, we strongly advise against using nullable types in your code, in order to reduce the risks of execution error.

Note: For certain data types (int, decimal, datetime) the DI# language allows values larger than what is supported by the database, meaning that it's possible to create a variable containing a value that cannot be stored in a database field of the same type as the variable. Refer to the projects and relational tables documentation to make sure of what the database limits are.

Example:

```
string a = "text";
int b = 1;
decimal c = 1.234;
datetime d1 = 2016.01.01 12:34:56;
datetime d2 = 2016.01.01;
bool e = true; // or false or null
timespan q = 2.25; // 2 days and 6 hours
datasource h = {1, 2, 3};
```
## <span id="page-5-0"></span>**Type extensions**

The DI# language implements several methods allowing for easy manipulation of the basic data types (string, int, etc.).

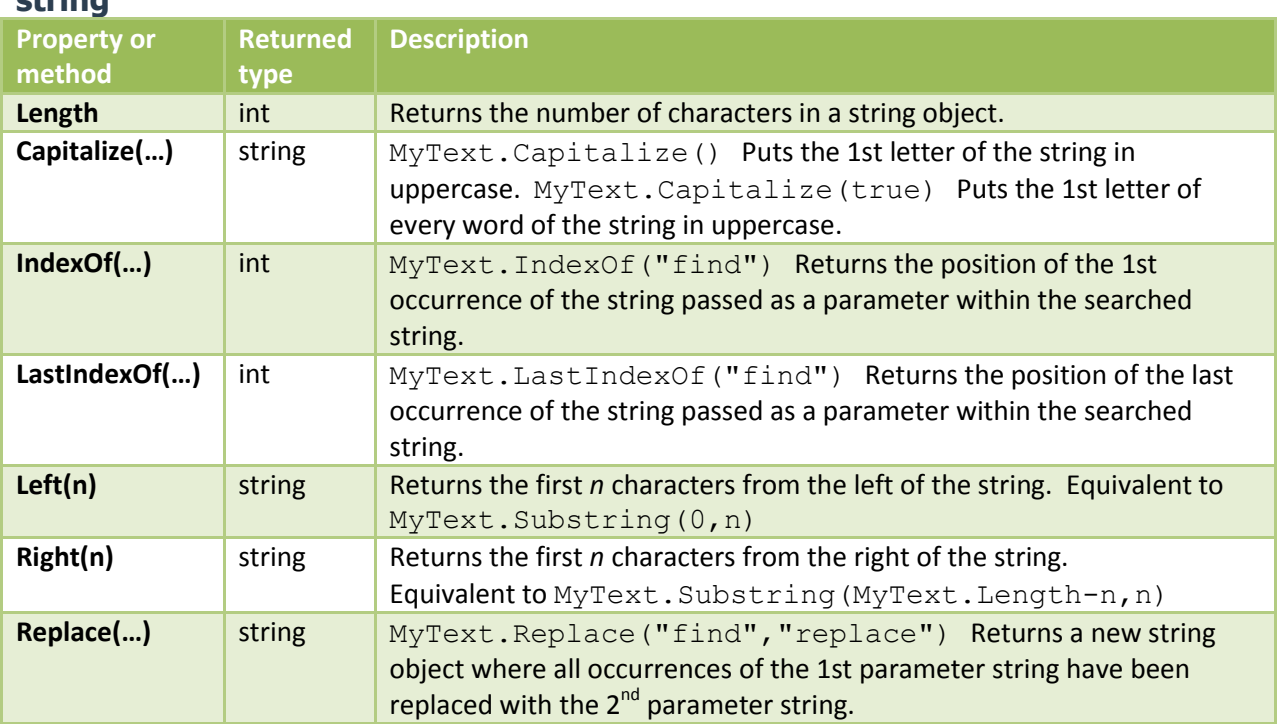

### <span id="page-5-1"></span>**string**

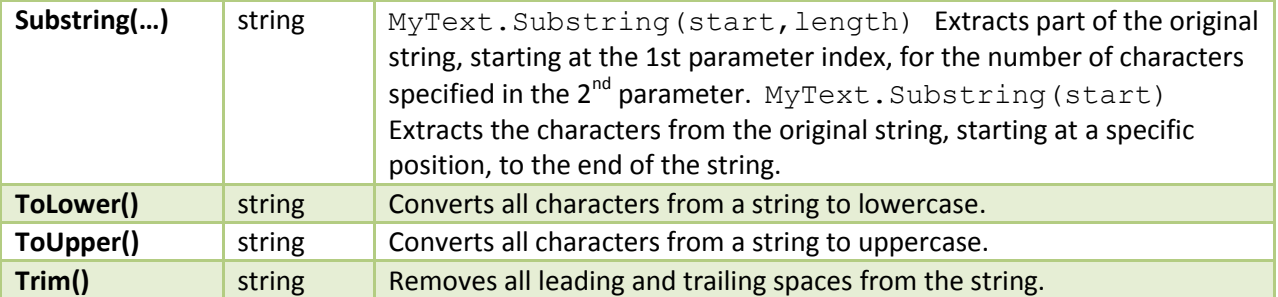

#### Examples:

```
[[
```

```
string MyText = "this is a CHARACTER string ";
MyText.Length;
// Returns 28
MyText.Capitalize(true);
// Returns "This Is A CHARACTER String "
MyText.Capitalize(); // or MyText Capitalize(false);
// Returns "This is a CHARACTER string "
MyText.IndexOf("s");
// Returns 3
MyText.LastIndexOf("s");
// Returns 20
MyText.Left(12);
// Returns "this is a CH"
MyText.Right(12);
// Returns "TER string "
MyText.Replace("CHARACTER", "test");
// Returns "this is a test string "
MyText.Substring(12);
// Returns "TER string
MyText.Substring(12, 3);
// Returns "TER"
MyText.ToLower();
// Returns "this is a character string "
MyText.ToUpper();
// Returns "THIS IS A CHARACTER STRING "
MyText.Trim();
// Returns "this is a CHARACTER string"
]]
```
Note that based on the data type of the value returned by these methods and properties, you can chain other methods and properties. For example : **[[** string MyText **=** "this is a CHARACTER string "**;** MyText.Trim().Replace("CHARACTER ", "test").Capitalize(); // Returns "This is a test string" ]]

#### <span id="page-7-0"></span>**int**

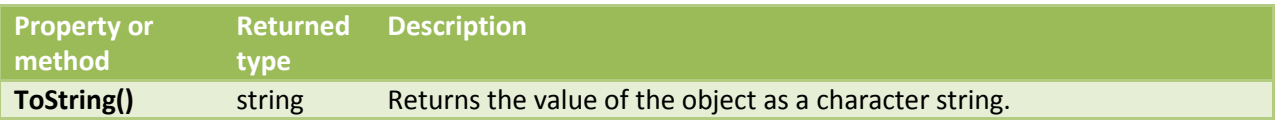

### <span id="page-7-1"></span>**decimal**

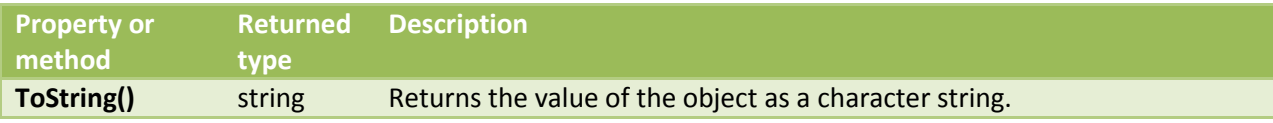

#### <span id="page-7-2"></span>**datetime**

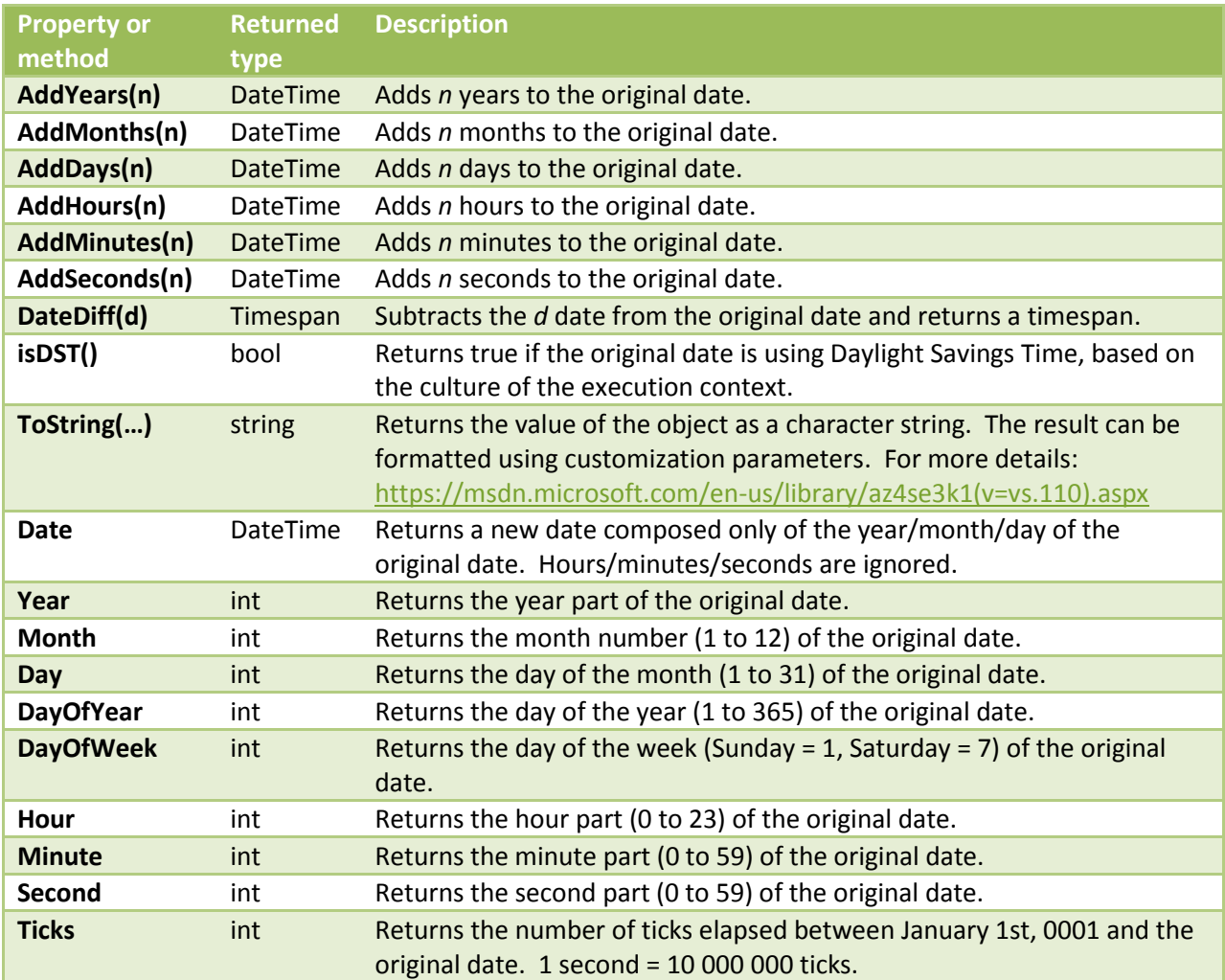

DI# language

8 User quide

#### **[[**

```
datetime MyDate = 2016.01.01 12:34:56;
MyDate.AddYears(3); // Returns 2019.01.01 12:34:56
MyDate.AddMonths(3); // Returns 2016.04.01 12:34:56
MyDate.AddDays(3); // Returns 2016.01.04 12:34:56
MyDate.AddHours(3); // Returns 2016.01.01 15:34:56
MyDate.AddMinutes(3); // Returns 2016.01.01 12:37:56
MyDate.AddSeconds(3); // Returns 2016.01.01 12:34:59
MyDate.DateDiff("2014.03.03").Days; // Returns 669
MyDate.isDST(); // Returns False
MyDate.ToString(); // Returns "2016.01.01 12:34:56"
MyDate.ToString("d/M/yyyy HH:mm:ss"); // Returns "1-1-2016 12:34:56"
MyDate.ToString("F"); // Returns "1 January 2016 12:34:56"
MyDate.ToString("ddd, dd MMM yyyy HH':'mm':'ss 'GMT' ");
                     // Returns "Friday., 01 January. 2016 12:34:56 GMT"
MyDate.Date; // Returns 2016.01.01 00:00:00
MyDate.Day; // Returns 1
MyDate.DayOfWeek; // Returns 5
MyDate.DayOfYear; // Returns 1
MyDate.Hour; // Returns 12
MyDate.Minute; // Returns 34
MyDate.Month; // Returns 1
MyDate.Second; // Returns 56
MyDate.Ticks; // Returns 635872484960000000
MyDate.Year; // Returns 2016
```
#### **]]**

<span id="page-8-0"></span>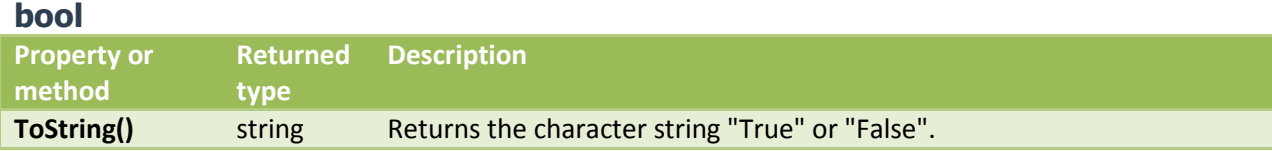

#### <span id="page-8-1"></span>**timespan**

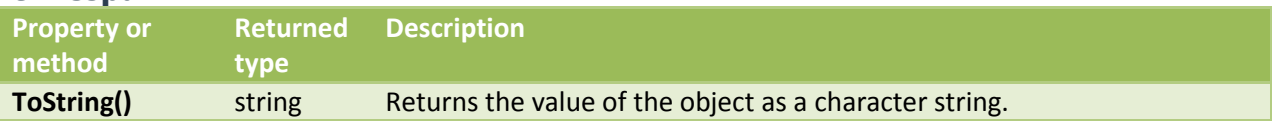

## <span id="page-8-2"></span>**Arrays and collections**

#### <span id="page-8-3"></span>**Introduction**

A DI# array is a container for one or more variables, associating keys with values in an ordered way. It can be used for simple lists, dictionaries, or more complex purposes like hash tables, queues and more. The value of an array element can be a single variable, a list or a multidimensional array. The data type of each element in an array can be fixed or dynamic (the same way *List<datatype>* works in any .NET language).

#### <span id="page-8-4"></span>**Declaration**

A typical array declaration in DI# looks like this:  $\{$  value1, value2, value3  $\}$ 

DI# language 9 User quide

#### Example :

```
datasource myArray = { 1, 2, 3, "abc", "def" };
```
#### You can define a collection of named elements like this:

```
{ fieldName1 : value1, fieldName2 : value2, fieldName3 : value3 }
```
#### Example :

```
datasource myDictionary = { FirstName:"John", Name:"Smith", Age:30 };
```
An element's value is an *expression*, which itself can contain other *expressions* like in this example:

```
datasource myArray =
{
     { FirstName: "Jean", Name: "Tremblay", Age : 40 },
     { FirstName: "John", Name: "Smith", Age : 30 }
};
```
An array can be declared with a fixed length (int a**[10]**;) or with a variable length (string b**[];**).

```
Examples : 
string a[] = {"text1", "text2", "text3"};
int b[] = \{1, 2, 3\};
decimal c[] = {1.111, 2.222, 3.333};
datetime d[] = {2016.01.01 01:01:01, 2016.02.02 02:02:02};
bool e[] = {true, false, null};
timespan g[] = {1472500, 1472500};
datasource h[] = {123, "text", 1.111, 2016.01.01 01:01:01, true};
```
Once an array is declared, it can only accept values of the type specified. For example, an array declared int a**[**10**]** will only accept integer values.

## <span id="page-9-0"></span>**Operators**

### <span id="page-9-1"></span>**Comparison operators**

#### <span id="page-9-2"></span>**Simple operators**

- $=$
- $\blacksquare$
- $\prec$
- $\blacksquare$  <=
- $\blacksquare$
- $\bullet$  >=

$$
\overline{\mathbf{Q}}
$$

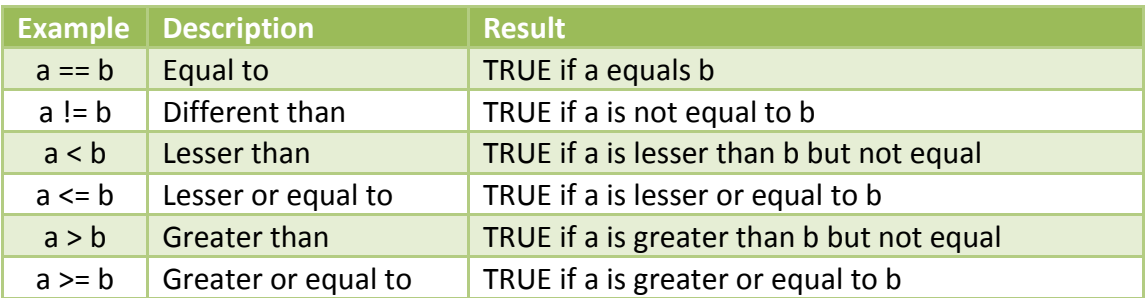

Contrary to some languages like PHP, these operators cannot be used on string variables. DI# does not support "alphabetical order" comparisons like "abc"<"bcd" that other languages allow.

#### <span id="page-10-0"></span>**Complex operators**

LIKE (and its opposite *NOT LIKE*) evaluates a character string based on pattern matching, with the % symbol being used as a wildcard that replaces any number of consecutive characters.

- LIKE "a%" will return TRUE if the string value begins with "a".
- LIKE "%a" will return TRUE if the string value ends with "a".
- LIKE "%a%" will return TRUE if the string contains "a" anywhere in it, including at the beginning or at the end.
- LIKE "th%s" will return TRUE if the string starts with "th" and ends with "s", no matter how many characters are between. "this", "thus", "thanks" would all fit.
- LIKE "abc" with no wildcard (%) has the same effect as the equal operator  $(==)$ .

CONTAINS (and its opposite NOT CONTAINS) searches inside a string value for the occurrence of a specific character string.

- CONTAINS "abc" will return TRUE if the string value contains "abc" somewhere inside the string, including at the beginning or at the end. It has the same effect as LIKE "%abc%".
- CONTAINS only applies to character strings. It cannot be used to determine whether an array or a list contain a specific value.

IS NULL (and its opposite IS NOT NULL) tests if a variable contains a value or not. Note that in the case of a string variable, an empty value ("") is NOT the same as a NULL value. A NULL value is when a variable has not been assigned a value at all.

#### Examples:

```
string a = "this is a test";
output.write(a contains "this" ? true : false); // Returns True
output.write(a like "this" ? true : false); // Returns False
output.write(a like "this%" ? true : false); // Returns True
output.write(a is null ? true : false); // Returns False
```
### <span id="page-11-0"></span>**Mathematical operators**

Supported operators:

- Division : **/**
- Multiplication : **\***
- Modulo : **%**
- Addition : **+**
- Subtraction : **-**

Example :

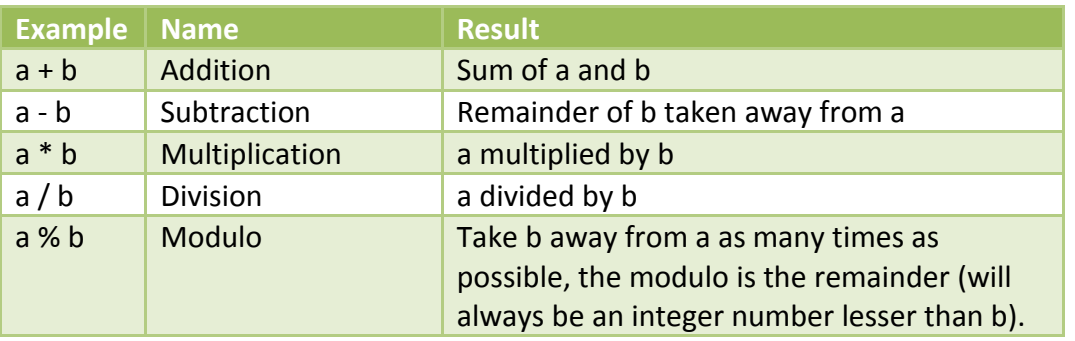

Note: The negation operator is not supported when applied to variables. The  $-b$ expression will not compile, try multiplying by -1 instead  $(b * -1)$ . Because of this, a subtraction written  $a-b$  will not compile unless you leave a space after the minus sign ( $a$ - *b* will compile just fine).

## <span id="page-11-1"></span>**Array operators**

#### <span id="page-11-2"></span>**Unitary operators**

Set the value of an item at a specific position of an array:

 $x[0] = 123$ ; // the value of the 1st item (index 0) is now 123

Add an item at the end of a dynamic-size array:

x **+=** "test"**;** // add an item "test" at the end of an array of strings

Delete a value from a dynamic-size array:

x **-=** "test"**;** // all items with the value "test" will be removed

#### <span id="page-12-0"></span>**Batch operators**

- Assign multiple values with a single instruction: x **= {** "blue"**,** "red"**,** "green" **};** // x now contains 3 items - "blue", "red" and "green"
- Add multiple items at the end of a dynamic-size array: x +**= {** "orange"**,** "pink"**,** "yellow" **};** // x now contains 6 items // "blue", "red", "green", "orange", "pink" and "yellow"
- Delete multiple values from a dynamic-size array: x -**= {** "blue"**,** "pink"**};** // all items with the value "blue" or "pink" will be removed

All the above examples assume that you are using values of the correct data type for the array being modified.

## <span id="page-12-1"></span>**Variable scope**

The scope of a variable depends on the context in which it has been declared. A variable defined at the code root will be visible for the entire script, and a variable declared in a function will be limited to that function. You can think of a variable's context as being delimited by **{** and **}**. Any variable declared inside curly brackets has a local scope.

```
Example : 
[[
int x = 123; // global scope
string MyFunction(string value)
{
    int y = 456; // local scope
   x = x + 1; // global variables can be accessed in a function
}
]]
```
## <span id="page-12-2"></span>**Query [expressions](javascript:void(0))**

Query expressions can be used to fetch and transform information from any complex data source. These queries can retrieve, sort and filter an array (dictionary, list, etc.). Their goal is, starting from an array, to create a new data source that:

- Filters the original array ( $\mathit{WHERE}$  clause)
- Sorts the original array (ORDER BY clause)
- Extracts a specific property from items in the original array
- Deduplicates items (*DISTINCT* option)

## <span id="page-13-0"></span>**Usage**

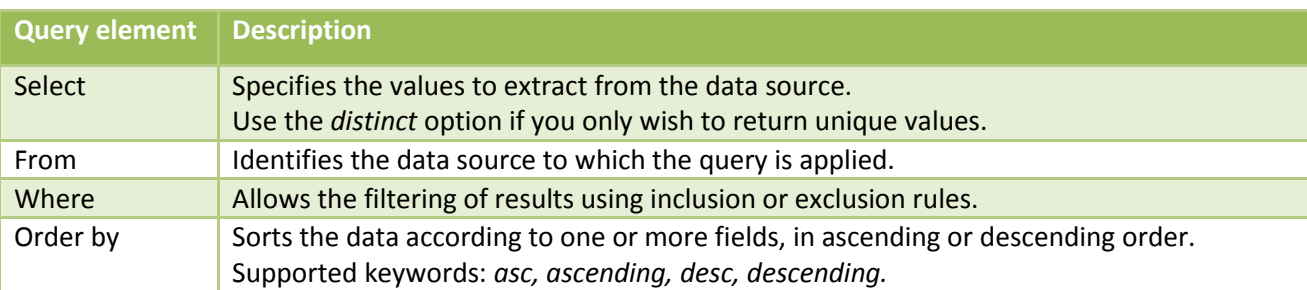

All these elements come together like this:

```
select identifier.property1
from identifier in expression
where identifier.property2 = value
order by (identifier.property3 asc)
```
expression: the structure from which the data will be extracted (array, collection, etc.) identifier: the name of the variable that will be used to refer to the data source (in the select, where and order by clauses).

## <span id="page-13-1"></span>**Examples**

Let's suppose the following data source:

```
[[
datasource Vehicles =
{
     { Brand: "Toyota", Model: "Sienna", Year: 2015},
     { Brand: "Ford", Model: "Fusion", Year: 2013},
     { Brand: "Chevrolet ", Model: "Equinox", Year: 2005 },
     { Brand: "Hyundai", Model: "Accent", Year: 2016 },
     { Brand: "Mazda", Model: "CX-5", Year: 2015 }, 
     { Brand: "Hyundai", Model: "Accent", Year: 2010 },
};
]]
```

```
To select the brands of all the vehicles: 
[[
datasource Brands = select car.Brand from car in Vehicles; 
]]
```
The resulting  $B_{\text{rands}}$  object would contain:

Toyota Ford Chevrolet Hyundai Mazda Hyundai

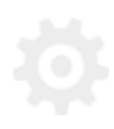

To select the unique brands (without duplicates) of all the vehicles:

```
[[
datasource Brands = select distinct car.Brand from car in Vehicles; 
]]
```
The resulting  $B_{\text{rands}}$  object would contain:

Toyota Ford Chevrolet Hyundai Mazda

To select the unique brands of all the vehicles, from the most recent to the oldest: **[[**

```
datasource Brands = select distinct car.Brand from car in Vehicles
order by (car.Year desc); 
]]
```
The resulting Brands object would contain:

Hyundai Mazda Toyota Ford Chevrolet

To select the unique brands of all the vehicles, from the most recent to the oldest, excluding those from before 2014 :

```
[[
datasource Brands = select distinct car.Brand from car in Vehicles
where (car.year > 2014) order by (car.Year desc); 
]]
```
The resulting Brands object would contain:

Hyundai Mazda Toyota

Note that it's possible to clone an array by selecting all its items: **[[ datasource** VehiclesCopy = **select** car **from** car **in** Vehicles; **]]**

## <span id="page-14-0"></span>**Important notes**

Although they are powerful, the data source query features come at a huge performance cost. If used incorrectly in a message, these queries can have an important impact on the speed at which messages are prepared. A single query placed in a message sent to a million contacts will have to be processed a million times. Don't hesitate to ask our support team or our analysts for advice when creating messages requiring this level of complexity.

## <span id="page-15-0"></span>**Flow control**

### <span id="page-15-1"></span>**if**

The *if* instruction is one of the most important keywords in any programming language. It allows the conditional execution of a code block. In  $DI#$ , *if* works the same way as in most languages:

```
if (expression)
or if (expression)
{
    command1;
    command2;
}
                            command;
```
expression must return a boolean value. If it evaluates to TRUE the associated code block will be executed, if it evaluates to FALSE the commands will be ignored. In the example below, the sentence "a is larger than b" will be shown only if a is larger than b.

```
[[
int a = 1;
int b = 2;
if (a > b)
  output.write("a is larger than b");
]]
```
You can insert *if* statements inside other *if* statements, allowing for great flexibility when it comes to selecting code execution based on a large number of parameters.

#### <span id="page-15-2"></span>**else**

You will often need to execute some commands if a particular condition is met, and some other commands if it isn't. The else keyword is used after an if and provides a code block to be executed when the expression evaluates to FALSE. In the example below the sentence "a is larger than b" will be shown only if a is larger than b, and the sentence "a is smaller or equal to  $b$ " if it isn't.

```
[[
int a = 1;
int b = 2;
if (a > b)
{
  output.write("a is larger than b");
} else {
   output.write("a is smaller or equal to b");
}
]]
```
## <span id="page-16-0"></span>**if/else shorthand**

Like in C#, it is possible to abbreviate an *if-else* statement by using the ?: operator.

```
(condition) ? (expression_if_true) : (expression_if_false);
```
Example :

```
[[
int a = 1;
int b = 2;
output.write((a > b) ? "a is larger than b" : "no it's not"); 
]]
```
Note: Due to limitation in the  $DI#$  compiler, make sure that you place the  $condition$ between parentheses when using this operator.

### <span id="page-16-1"></span>**while**

The *while* instruction is the simplest way to implement a code loop in DI#. This command behaves the same way as in C.

```
while (expression) or while (expression)
{
    command1;
    command2;
}
                            command;
```
The following example displays the numbers 1 through 10:

```
[[
int a = 1;
while (a <= 10)
{
     output.write(a);
     a += 1;
}
]]
```
Note: Pay particular attention to the management of the variable on which the condition is based, to avoid creating endless loops. As a safety measure, DI# while statements are limited to 250 iterations.

## <span id="page-17-0"></span>**foreach**

### <span id="page-17-1"></span>**Array iterator**

The *foreach* statement provides a simple way of going through elements of an array.

```
foreach (identifier in expression) 
or
foreach (identifier in expression)
{
     command1; 
     command2;
}
                                                command;
```
identifier is the chosen name for the variable holding the value of each individual item contained in expression as we go through the loops. This variable will be of the same data type as the values in the array. The example below shows how to display all the elements of a simple array of integer numbers:

```
[[
int myArray<sup>[]</sup> = { 1, 2, 3, 4, 5};
foreach(number in myArray)
{
     output.write(number);
}
]]
```
### <span id="page-17-2"></span>**Using a complex expression**

Since a *foreach* allows iterating through any array resulting from the evaluation of an expression, it's possible to use complex expressions directly in the *foreach* statement:

```
[[
datasource myArray =
{
     { FirstName : "Jean", LastName : "Tremblay", Age : 40 },
     { FirstName : "John", LastName : "Smith", Age : 30 }
};
foreach(Namevalue in
     (select item.LastName
     from item in myArray 
      order by (item.Age)))
{
     output.write("Last name: " + Namevalue);
}
]]
```
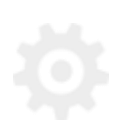

#### <span id="page-18-0"></span>**Iterating with a counter**

As it's the case in several programming languages, it is possible to maintain a counter while going through the *foreach* loop:

```
foreach (counter \Rightarrow identifier in expression)
     command ;
```
counter is the name of a variable that will contain an integer number starting at 0 that will be incremented by 1 each time a new identifier is fetched from expression.

```
[[
int myArray<sup>[]</sup> = { 1, 3, 5, 7, 9};
foreach(itemOrder => number in myArray)
{
     output.write("position : " + itemOrder);
     output.write("value : " + number);
}
]]
```
Note: Like the *while* statement, a *foreach* loop is limited to 250 iterations.

#### <span id="page-18-1"></span>**break**

The *break* command is used to terminate a *foreach* or *while* loop before all its elements have been processed. The example below stops the execution of the foreach after the number 3 has been processed:

```
[[
int myArray<sup>[]</sup> = { 1, 2, 3, 4, 5};
foreach(number in myArray)
{
     output.write(number);
     if (number == 3)
         break;
}
]]
```
### <span id="page-18-2"></span>**switch**

The *switch* statement is the equivalent to a series of *if* instructions based on the same expression. In some situations, you will need to test the value of a variable and provide several code blocks to be executed according to the possible values of that variable. The *switch* statement is built specifically for that purpose.

DI# language 19 User guide

```
switch (expression) or switch (expression)
{
  case value1:
 \left\{ \right. command1;
    command2;
   }
  case value2:
   {
    command3;
    command4;
   }
}
                           \{ case value1:
                                 command1;
                               case value2:
                                 command2;
                             }
```
Both examples below are ways of achieving the same effect, one with a series of if statements, the other with a switch:

```
int i = 0;
if (i == 0)
     output.write("i equals 0");
if (i == 1)
     output.write("i equals 1");
if (i == 2) output.write("i equals 2");
switch (i)
{
     case 0:
         output.write("i equals 0");
     case 1:
         output.write("i equals 1");
     case 2:
     {
         output.write("i equals 2");
         output.write("for real!");
     }
}
]]
```
Contrary to other programming languages, it is not necessary in  $DI#$  to use the *break* instruction to end the various *case* blocks inside your *switch*. Once a *case* is reached, the commands it contains will be executed and the compiler will exit the *switch* statement. There is also no *default* statement in the DI# version of *switch*, if no case match the branching expression, no code will be executed.

## <span id="page-20-0"></span>**continue**

The *continue* command is used inside a *foreach* or *while*, and forces that loop to begin processing the next item immediately without executing any of the remaining commands for the current iteration. The example below will display every number contained in the array except for 3, since the *continue* keyword will trigger the beginning of the next loop immediately, skipping the output**.**write command.

```
[[
Datasource myArray[] = { 1, 2, 3, 4, 5};
foreach(number in myArray)
{
     if (number == 3)
        continue;
     output.write(number);
}
]]
```
### <span id="page-20-1"></span>**return**

The *return* command forces the current module to exit and hands back control to the part of the program that had called it, resuming code execution at the next line of the calling module. If return is called from inside a function it terminates that function immediately. If *return* is called from the main program, code execution is terminated completely.

Return accepts a single optional parameter that, if present, becomes the return value of the function being terminated. In the example below, return stops the execution of  $checkNumber$  and returns a value to the main program that gets stored in the  $result$ variable.

```
[[
string checkNumber(int x)
{
    if (x == 0) return "x equals 0";
    if (x == 1) return "x equals 1";
    if (x == 2) return "x equals 2";
}
string result = checkNumber(1);
output.write(result); 
// displays "x equals 1"
]]
```

```
DI# language
21 User quide
```
## <span id="page-21-0"></span>**Functions**

## <span id="page-21-1"></span>**Declaration**

Function declaration in  $DI#$  follows the same basic structure as in C.

```
[Type] [Name] ([Parameter1], [Parameter2], etc.)
{
     Commands;
}
```
Functions must be defined at the root code level. They cannot be defined inside another function or inside any curly-bracket-delimited scope ({ }).

Example of a simple function declaration, with 2 integer parameters and an integer return value:

```
int addNumbers (int x, int y)
{
     return x + y;
}
```
Example of function declaration with a default parameter value:

```
void OutputWithHTMLTag (string value, string Tag = "B")
{
     if (value is null)
        return;
    Output.write("<" + Tag + ">" + value + "</" + Tag + ">");
}
```
Note: A function can return any data type (*string, int, decimal*, etc.), but if your function declaration specifies a return type the function itself HAS to return a value of the specified data type no matter how it terminates its execution.

The return type of a function can be *void*, in which case a simple return statement without any parameters is sufficient to end the function's execution, or reaching the end of the function's commands.

## <span id="page-21-2"></span>**Calling**

A function get called like any other programming language:

```
functionName(params) or functionName ()
```
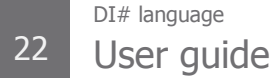

A *void* function (without a return value) can be used as a simple statement inside a function or any code block:

```
OutputWithTags("my text", "i");
```
Functions with a return value of any type other than *void* can be used as expressions or values:

int  $x = \text{addNumbers}(1,1)$ ; if (addNumbers $(x,y) > z$ ) continue;

### <span id="page-22-0"></span>**Variable scope**

Like it has been mentioned before, variables declared inside functions are visible only for that scope. Global variables declared at the root code level are visible everywhere.

**Contact** 

Canada : 1 866 529-6214 France : 01 84 88 40 66 Russia : [+7 \(495\) 226-04-11](tel:+15143124325) Email : [info@dialoginsight.com](mailto:info@dialoginsight.com) Web site : [www.dialoginsight.com](http://www.dialoginsight.com/) Blog : [academie.dialoginsight.com](http://academie.dialoginsight.com/) 

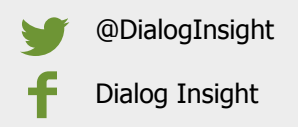